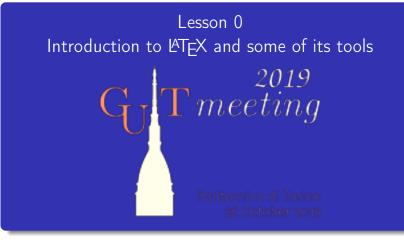

Gianluca Pignalberi Massimiliano Dominici

< □ > < 同 > < 三 > < 三 > < 三 > < ○ < ○ </p>

# Guess What! (Appetizer)

This is a short test to check whether you're typography-savvy and how well you know  $\[Mathebaaref]$ 

◆□ > ◆□ > ◆□ > ◆□ > ◆□ > ◆□ > ◆□ >

# Guess What! (Appetizer)

・ロト・日本 モート モー うくつ

# Guess What! (Appetizer)

This is a short test to check whether you're typography-savvy and how well you know  $\[Mathebaarefted{ATEX}$ .

The next slides show some pages from books, journals and covers typeset by this lesson authors.

Please, write down the image number followed by B if you think the page has been typeset with  $L^{AT}EX$ , followed by an A otherwise.

# Guess What! (Appetizer)

This is a short test to check whether you're typography-savvy and how well you know  $\[Mathebaarefted{ATEX}$ .

The next slides show some pages from books, journals and covers typeset by this lesson authors.

Please, write down the image number followed by B if you think the page has been typeset with  $\[AT_EX,\]$  followed by an A otherwise. We'll see the solutions at the end of the lesson.

#### 1: Mathematical formulae and diagrams

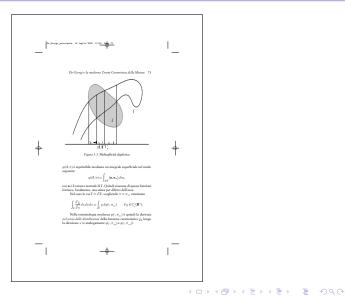

# 2: Frontispiece of a proceedings volume, published by Olschki

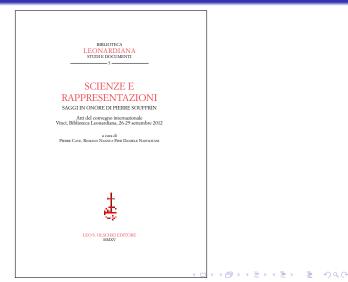

#### 3: Multilingual parallel texts, from the same volume

| A RE-EVALUATION OF THE \$4.IBER DE CANON                                                                                                    | 10s 129                                                                                                    |
|----------------------------------------------------------------------------------------------------|----------------------------------------------------------------------------------------------------|
| There is a clear preference in Arabic n<br>equal and the second for similar. Thus<br>(KNORR 1982, p. 139). In the given co                                                                                                    | mean both equal and similar in Arabic.<br>aathematical texts for using the first for<br>, Knorr translated them in this manner<br>ntext it is clear though that similarity is<br>having the same property. This ambigu-<br>r respective concepts in Greek.                                                                                                    |
| 5.2. Investigation 2                                                                                                    |                                                                                                    |
| Liber de Canonio, Proposition II                                                                                                    | MS Beirut, ziyaida, Proposition 4                                                                                                    |
| Si faciti proportio ponderis in termino mi-<br>noris portiosis suspensi, ad superhaburn-<br>dantiam ponderis maioris portionis ad mi-<br>norem, sicut proportio longitudinis totias<br>canonii ad dupkam longitudinis minoris<br>canonii ad dupkam longitudinis minoris<br>portionis, erit canonium parallelum epi-<br>pedo orizonis (Mocnov & CLASETT 1992,<br>p. 66).                                                                                     | الاً كان عمره مشارع الطا متله الجمو وقم<br>يتسبره تلقد بريا بناء علم قار النه الاعد على<br>ويعلت لنه العلل الى قال فقل النم الدور كل<br>العلم العمر الاعمر قال المور كلم علم المور كلم<br>الافق.<br>الافق.<br>(Kooma 1982, p. 154).                                                                                                    |
| If the proportion of the weight suspended<br>at the end of the smaller portion to the<br>smaller of the smaller will be like the propor-<br>tion to the smaller will be like the propor-<br>tion of the length of the smaller por-<br>tion, the beam will be parallel to the sur-<br>lace of the Industry of the smaller<br>portion, the beam will be parallel to the sur-<br>lace of the horizon (CL Mocorr & CLI-<br>CLIT 1992, p. 67).                   | If there is a beam, (which is) equal in itself<br>in thekness, equal in itself in substance<br>and partitioned in two different parts and<br>(f) a weight is suspended at the end of the<br>weight to the sample of the weight<br>to the weight of the samples of the length<br>part over the weight of the shorter part at<br>made like the natio of the shorter part<br>all of the beam to the length of the shorter<br>part, then the beam equilibrates itself in<br>parallelines to the horizon. |
| tre similar, but not identical. Their di<br>sce, because the <i>Libre de comotio</i> does<br>erries of the beam and the suspende<br>atter into the description of the prop-<br>egard to the placement of the term a<br>term of the proportion. The <i>Libre de co-<br/>uperhabandatian</i> and macions: The 20<br>Juss and once before the shorter pan<br><i>le comotio</i> is imprecise, but compretention<br>and completentiation and the storter panels. | as is the same and the two enunciations<br>fference is greater than in the previous<br>on trepeat the description of the prop-<br>layeight and thus has to integrate the<br>two the same set of the same set of the<br>same set of the same set of the same<br>motion uses the term only none between<br>add uses it two, once herdore the sur-<br>t. While the formulation of the zipida<br>st likely the result of a scribal error as                                                              |

#### 4: Automatic line numbering, from the same volume

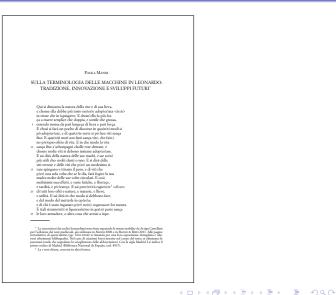

# 5: Diagrams from the critical edition of Francesco Maurolico's *Musica*

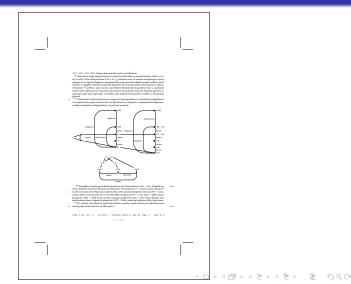

# 6: More diagrams from the critical edition of Francesco Maurolico's *Musica*

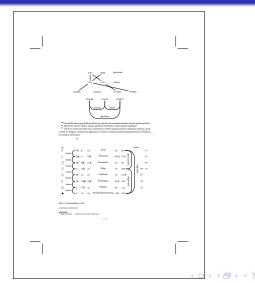

★ E ★ E

# Abstract

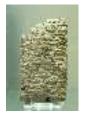

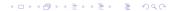

# Abstract

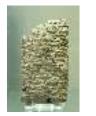

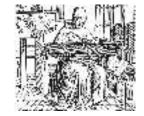

・ロト・日本・モト・モ

# Abstract

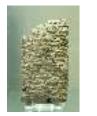

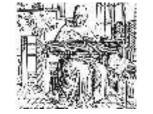

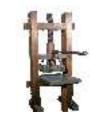

\* ロ \* \* 母 \* \* 目 \* \*

ъ

# Abstract

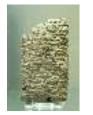

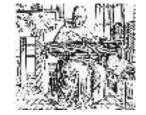

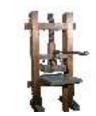

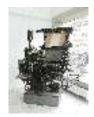

< • • • • •

# Abstract

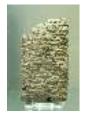

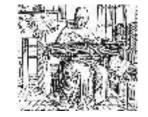

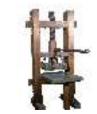

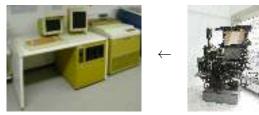

# Abstract

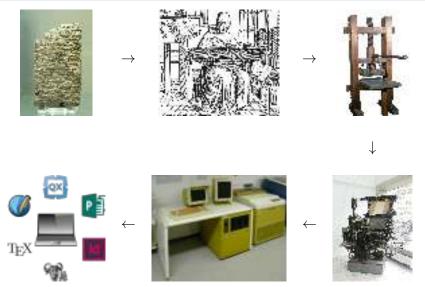

Introduction to LATEX and some of its tools Typesetting Systems *vs* Word Processors

# Typesetting Systems vs Word Processors

Too many people mistake word processors (WPs) for typesetting systems (formerly DeskTop Publishing—DTP).

Too many people mistake word processors (WPs) for typesetting systems (formerly DeskTop Publishing—DTP). The former have been programs that doubled a typewriter and evolved up to Word and LibreOffice Writer.

Too many people mistake word processors (WPs) for typesetting systems (formerly DeskTop Publishing—DTP). The former have been programs that doubled a typewriter and evolved up to Word and LibreOffice Writer. The latter have been and are programs that help typesetters/typographers.

Too many people mistake word processors (WPs) for typesetting systems (formerly DeskTop Publishing—DTP).

The former have been programs that doubled a typewriter and evolved up to Word and LibreOffice Writer.

The latter have been and are programs that help

typesetters/typographers.

Comparisons between them are meaningless as it is useless comparing a Ferrari against a Caterpillar.

Too many people mistake word processors (WPs) for typesetting systems (formerly DeskTop Publishing—DTP).

The former have been programs that doubled a typewriter and evolved up to Word and LibreOffice Writer.

The latter have been and are programs that help

typesetters/typographers.

Comparisons between them are meaningless as it is useless comparing a Ferrari against a Caterpillar.

 $T_{E\!X}$  and  ${\not\!\!\! \Delta} T_{E\!X}$  are respectively a typesetting system and a macro package based on  $T_{E\!X}.$ 

### Interactive and Non-Interactive Typesetting Systems

The current majority of users just know (visual and) interactive programs.

#### Interactive and Non-Interactive Typesetting Systems

The current majority of users just know (visual and) interactive programs. Such kind of typesetting systems are: Adobe InDesign, Quark XPress, Scribus...

### Interactive and Non-Interactive Typesetting Systems

The current majority of users just know (visual and) interactive programs.

Such kind of typesetting systems are: Adobe InDesign, Quark XPress, Scribus...

Non-interactive programs (and typesetting systems) act like HTML pages: you modify them and then you have to refresh the browser page to see the changes.

#### Interactive and Non-Interactive Typesetting Systems

The current majority of users just know (visual and) interactive programs.

Such kind of typesetting systems are: Adobe InDesign, Quark XPress, Scribus...

Non-interactive programs (and typesetting systems) act like HTML pages: you modify them and then you have to refresh the browser page to see the changes.

(日)

TEX (and LATEX) is a non-interactive typesetting system.

TEX As a Non-Interactive Typesetting System and a Programming Language

# T<sub>E</sub>X As a Non-Interactive Typesetting System and a Programming Language

TEX is both a program (a compiler and a typesetter) and a programming language.

TEX As a Non-Interactive Typesetting System and a Programming Language

# T<sub>E</sub>X As a Non-Interactive Typesetting System and a Programming Language

TEX is both a program (a compiler and a typesetter) and a programming language. Its input is a program written in TEX and its output is (not necessarily) a camera-ready document (DVI; PDF if the engine is pdfTEX).

TEX As a Non-Interactive Typesetting System and a Programming Language

# T<sub>E</sub>X As a Non-Interactive Typesetting System and a Programming Language

 $\mathsf{T}_{\ensuremath{\mathsf{E}}}\mathsf{X}$  is both a program (a compiler and a typesetter) and a programming language.

Its input is a program written in TEX and its output is (not necessarily) a camera-ready document (DVI; PDF if the engine is pdfTEX).

It uses a specific font format, but some new macro packages (X\_ATEX and LuaLATEX, respectively based on X\_ATEX and LuaTEX) use common TTF/OTF fonts.

TEX As a Non-Interactive Typesetting System and a Programming Language

# T<sub>E</sub>X As a Non-Interactive Typesetting System and a Programming Language

TEX is both a program (a compiler and a typesetter) and a programming language.

Its input is a program written in TEX and its output is (not necessarily) a camera-ready document (DVI; PDF if the engine is pdfTEX).

It uses a specific font format, but some new macro packages (X\_BATEX and LuaATEX, respectively based on X\_BTEX and LuaTEX) use common TTF/OTF fonts.

\*ロ \* \* ◎ \* \* ■ \* \* ■ \* \* ● \* \* ●

T<sub>E</sub>X comes in *distributions*.

Introduction to  $\[\] AT_EX$  and some of its tools  $\[\] AT_EX$ , a Macro Package Built on Top of TEX

# $\Delta T_{EX}$ , a Macro Package Built on Top of $T_{EX}$

Writing a TeX program normally implies to describe in detail every single page of the resulting document.

Introduction to LATEX and some of its tools LATEX, a Macro Package Built on Top of TEX

### LATEX, a Macro Package Built on Top of TEX

Writing a  $T_EX$  program normally implies to describe in detail every single page of the resulting document.

Leslie Lamport wrote a macro package (LATEX) to allow authors,

not only typographers, to typeset professionally-looking documents.

Introduction to LATEX and some of its tools LATEX, a Macro Package Built on Top of TEX

### $\Delta T_{EX}$ , a Macro Package Built on Top of $T_{EX}$

Writing a  $T_EX$  program normally implies to describe in detail every single page of the resulting document.

Introduction to LATEX and some of its tools Why Text Is Better Than Binary?

# Why Text Is Better Than Binary?

The most part of TEX files are pure text: easy to read, easy to edit.

Introduction to LATEX and some of its tools Why Text Is Better Than Binary?

# Why Text Is Better Than Binary?

The most part of  $T_EX$  files are pure text: easy to read, easy to edit. Text files are surely more space-consuming than binary files, but you don't need more than a text editor to read them.

▲□▶▲冊▶▲≣▶▲≣▶ ≣ のQ@

Introduction to LATEX and some of its tools Why Text Is Better Than Binary?

# Why Text Is Better Than Binary?

The most part of  $T_EX$  files are pure text: easy to read, easy to edit. Text files are surely more space-consuming than binary files, but you don't need more than a text editor to read them. You can even remotely edit them via telnet/SSH.

Introduction to LATEX and some of its tools Why Text Is Better Than Binary?

#### Why Text Is Better Than Binary?

The most part of TEX files are pure text: easy to read, easy to edit. Text files are surely more space-consuming than binary files, but you don't need more than a text editor to read them. You can even remotely edit them via telnet/SSH. Version control systems are text-friendly tools.

#### **LATEX** File Format: the Healing Text

Now even commercial typesetting systems store source files using text format (specifically XML).

#### **LATEX** File Format: the Healing Text

Now even commercial typesetting systems store source files using text format (specifically XML).

▲□▶▲冊▶▲≣▶▲≣▶ ≣ のQ@

TEX started when Unicode was not even thought of.

#### **LATEX** File Format: the Healing Text

Now even commercial typesetting systems store source files using text format (specifically XML).

▲□▶▲冊▶▲≣▶▲≣▶ ≣ のQ@

TEX started when Unicode was not even thought of.

Now you can save your Unicode-encoded .tex files...

#### **LATEX** File Format: the Healing Text

Now even commercial typesetting systems store source files using text format (specifically XML).

TEX started when Unicode was not even thought of.

Now you can save your Unicode-encoded .tex files and check at least whether a file has been corrupted or not (of course with false negatives).

### Compiling a LATEX document

The normal compilation with  $\[MTEX\]$  is performed via command line (in a terminal):

#### Compiling a LATEX document

The normal compilation with  $\mbox{\sc bt}TEX$  is performed via command line (in a terminal):

(日)

latex document-name (with or without extension)

### Compiling a LATEX document

The normal compilation with  $\[MTEX\]$  is performed via command line (in a terminal):

\*ロ \* \* ◎ \* \* ■ \* \* ■ \* \* ● \* \* ●

latex document-name (with or without extension) This command outputs a DVI file that will be converted into a PostScript document via dvips

### Compiling a LATEX document

The normal compilation with  $\[MTEX\]$  is performed via command line (in a terminal):

(日)

latex document-name (with or without extension)

This command outputs a DVI file that will be converted into a

PostScript document via dvips

Macro packages like pdfATEX issue a PDF document.

Introduction to LATEX and some of its tools Some fun before going on

#### Guess What! (First Serving)

Some other pages.

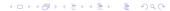

Introduction to LATEX and some of its tools

Some fun before going on

# 7: A page from a book on the development of mathematical logic

| LibraTancita 18                 | 8 diamber 2022 16.27 Page <u>40</u>                                                                                                    | ۱_ |  |
|---------------------------------|----------------------------------------------------------------------------------------------------|----|--|
|                                 | 40 Nascita di un'dea matematica                                                                                                    |    |  |
| dei                             | ermazione dalla definizione di limite e "da quelle successive": a tali<br>inizioni Cantor accenna soltazio, ma si possono svolgere in modo<br>inizile, come nelle oppsizioni moderne.                                                                                                    |    |  |
| (pa                             | 'ugungliarara, la relazione d'ordine e le operazioni sono definite per punti<br>intvisi). L'ugungliaraz è definita da Cantor, come abbiarno visto, e comporta<br>se $b = \lim_{n\to\infty} a_n \ c b' = \lim_n a'_n allora b = b' se e solo se$                                                                                                    |    |  |
|                                 | $\forall x > 0.3 n_0 \forall n > n_0 ( a_n - a'_n  < x).$                                                                                                    |    |  |
| che<br>b +<br>A<br>se e<br>L    | $a \in b = \lim a_{a} \in b^{b} = \lim a_{a}^{b} a \dim b + b^{b} = \lim (a_{a} + a_{a}^{b}), dops arereduced in the set of the set of $ |    |  |
|                                 | $b < b'$ se e solo se $\exists x > 0 \exists n_0 \forall n > n_0 (a'_n - a_n > x)$ .                                                                                                    |    |  |
| + "j                            | $b=\lim a_n < r \in \mathbb{Q}, b < r$ se e solo se esiste un $x > 0$ tale che da un certo punto poi $r - a_n > x.$<br>1 dimostra la tricotomia, vale a dire che per $b \in b'$ o razionali o simboli di circela issociuti a successioni di Cauchy                                                                                                    | ÷  |  |
|                                 | $b = b' \circ b < b' \circ b' < b$ .                                                                                                    |    |  |
| (r.<br>(a,<br>ahn<br>ops<br>che | The prior optimization $(r_1, r_2)$ in Tableau & basecontains constant $r_2$ , $3$ a be $^{-1}$ then, $r_2$ and $r_2$ is a single strain and constraints $r_2$ and $r_2$ and $r_2$ is a single strain $r_2$ and $r_2$ and $r_3$ and $r_4$ and $r_4$ and (r_4 and (r_4 a                                                            |    |  |
| qui                             |                                                                                                    |    |  |
| 5<br>03a                        | $\begin{split} &\exists m_{0} \forall n > m_{0} \forall m > m_{0} (   a_{m} - (a_{n})_{m}  < (x)_{m}), \\ & i \phi and i o he is volven dimension. \\ & a to the viewers, a b = \lim a_{n} a_{n} + \lim a_{n} a_{n} + \lim a_{n} a_{n} + \lim a_{n} a_{n} + \sum_{n_{0} \in I}    b - a_{n}^{*}  < x \\ & a \  b - a_{n}^{*} \  < x \\ & b \  a_{n} - a_{n}^{*} \  < x \\ & b \  a_{n} - a_{n}^{*} \  < x \\ & b \  \  a_{n} - a_{n}^{*} \  < x \\ & b \  \  \  \  \  \  \  \  \  \  \  \  \  \  \  \  \  \ $                                                                                                    |    |  |
|                                 |                                                                                                    |    |  |
| 1                               | -φ-                                                                                                    | 1  |  |

□ ▶ ▲ 臣 ▶ ▲ 臣 ▶ □ 臣 ■ の Q ()

Introduction to IATEX and some of its tools Some fun before going on

# 8: Geometric diagrams from the critical edition of Francesco Maurolico's *Optica*

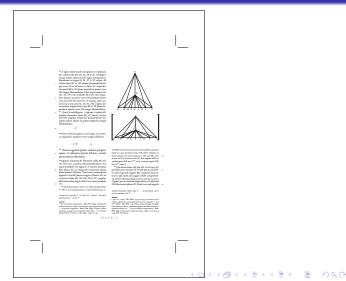

Some fun before going on

#### 9: Graphics from a financial report

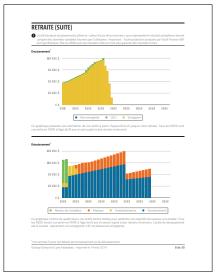

◆□▶◆□▶◆□▶◆□▶ □ のへで

Introduction to LATEX and some of its tools Some fun before going on

#### 10: A page from an EDUSC series

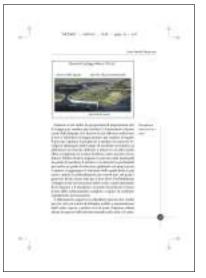

◆□▶◆□▶◆三▶◆三▶ 三三 のへで

Introduction to  $\ensuremath{\mathsf{LAT}}\xspace{\mathsf{EX}}\xspace{\mathsf{ATE}}\xspace{\mathsf{ATE}}$ 

Some fun before going on

#### 11: The dust cover jacket of one of the authors' book

| Т                           | "ropertias" | - 2012/2/1 - 11:10 - page 1 - #1                                                                                                    | Ϋ́                                                                                                    |
|-----------------------------|-------------|----------------------------------------------------------------------------------------------------|----------------------------------------------------------------------------------------------------|
| kequarindan<br>I Răna Colub | <image/>    | Edizioni Critiche<br>Configurationementationementatio<br>energi energi energi energi energi energi energi energi energi energi energi energi energi energi energi energi energi energi energi energi energi energi energi energi energi energi energi energi energi energi energi energi energi ener | Pegnalheri, anto a Chri (177) sol-<br>n information: Depo in known in<br>Michannasilow or Michanashina (2014)<br>Michanashina or Michanashina<br>Michanashina (2014)<br>Michanashina (2014)<br>Michanashina (2014)<br>Anton (2014)<br>Anton ( |
| Alpointes et 25.00          |             | TEXNOLOGIE                                                                                                    | Ţ€                                                                                                    |

Introduction to LATEX and some of its tools

Some fun before going on

## 12: One page from Free Software Magazine n. 7 (camera ready for Lulu.com)

bit hi descention we have extend in the third with said all in the second side and sight second.

between man bath had been have a date of parameter and readed the and the develop and were Committee and Presents do tabled in the and out a strateful lation and growths. In path time is the research softs reception and the base of the set. (real, constraints) panishistory and a factor of the second second

a company front senses overlap tool as the close of the contracted physics againstance (priority stars in a firm). And the Adaptive and the second second second second 1000 2 reads to painty out a generative processing strength makely artists conception to an in-

the state of the local state of the second state of the second sta

pages 10 which has been been as the second NAME AND ADDRESS OF TAXABLE PARTY.

#### Linespiel Arts.

The latery to had models part for inclusion Rafy and an and the local division of the second division

ALL D. LOD. AND DESCRIPTION OF THE OWNER. the particulation and states of

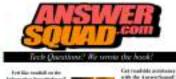

#### References in the second second

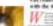

the Real Public Street and Toronto. Argument Report Lines

## The Structure of a LATEX Document (part I)

A  $\[AT_EX]$  document contains the whole text to be typeset along with the instructions necessary to typeset it.

## The Structure of a LATEX Document (part I)

A  $\[AText{Text}\]$  document contains the whole text to be typeset along with the instructions necessary to typeset it. The document is composed by:

## The Structure of a LATEX Document (part I)

A LATEX document contains the whole text to be typeset along with the instructions necessary to typeset it. The document is composed by:

 a preliminary part of code—the preamble (approximately like C preprocessor directives)

## The Structure of a LATEX Document (part I)

A LATEX document contains the whole text to be typeset along with the instructions necessary to typeset it. The document is composed by:

- a preliminary part of code—the preamble (approximately like C preprocessor directives)
- the document content—the main body (approximately like the C functions)

### The Structure of a LATEX Document (part II)

```
\documentclass[a4paper,11pt]{article}
\usepackage{mdwlist}
\begin{document}
\begin{itemize*}
\item Hello, world!
\item \textit{Hello, world!}
\item \textbf{Hello, world!}
\item \textsc{Hello, world!}
\item \textsl{Hello, world!}
\item \textsf{Hello, world!}
\item \texttt{Hello, world!}
\end{itemize*}
\end{document}
```

< □ > < 同 > < 三 > < 三 > < 三 > < ○ < ○ </p>

### The Structure of a LATEX Document (part II)

```
\documentclass[a4paper,11pt]{article}
\usepackage{mdwlist}
\begin{document}
\begin{itemize*}
\item Hello, world!
\item \textit{Hello, world!}
\item \textbf{Hello, world!}
\item \textsc{Hello, world!}
\item \textsl{Hello, world!}
                                   Command that starts
\item \textsf{Hello, world!}
                                   the preamble
\item \texttt{Hello, world!}
\end{itemize*}
\end{document}
```

◆□▶◆圖▶◆国▶◆国▶ 国 のへぐ

#### The Structure of a LATEX Document (part II)

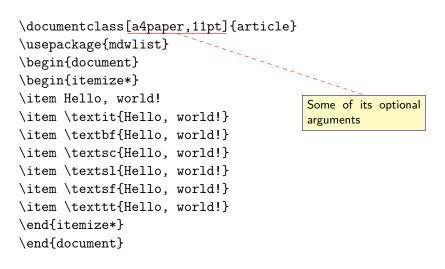

#### The Structure of a LATEX Document (part II)

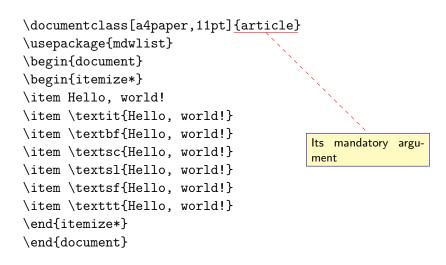

#### The Structure of a LATEX Document (part II)

| <pre>\documentclass[a4paper,11pt]{art:    \usepackage{mdwlist}    \begin{document}</pre>                                               | icle}                                                                                                    |
|----------------------------------------------------------------------------------------------------|----------------------------------------------------------------------------------------------------|
| <pre>\begin{itemize*} \item Hello, world! \item \textit{Hello, world!} \item \textbf{Hello, world!} \item \textsc{Hello, world!}</pre> | List here the pack-<br>ages you load (pos-<br>sibly including those<br>about encodings and<br>languages) and your<br>custom commands |
| <pre>\item \textsl{Hello, world!} \item \textsf{Hello, world!} \item \texttt{Hello, world!} \end{itemize*} \end{document}</pre>        |                                                                                                    |

#### The Structure of a LATEX Document (part II)

```
\documentclass[a4paper,11pt]{article}
\usepackage{mdwlist}
\begin{document}
\begin{itemize*}
                                             probably
                                   You
                                        may
\item Hello, world!
                                        to add data
                                   want
\item \textit{Hello, world!}
                                   about document title,
\item \textbf{Hello, world!}
                                   author and date
\item \textsc{Hello, world!}
\item \textsl{Hello, world!}
\item \textsf{Hello, world!}
\item \texttt{Hello, world!}
\end{itemize*}
\end{document}
```

< □ > < 同 > < 三 > < 三 > < 三 > < ○ < ○ </p>

#### The Structure of a LATEX Document (part II)

| <pre>\documentclass[a4paper,11pt]{article} \usepackage{mdwlist}</pre> |                                                       |
|-----------------------------------------------------------------------|-------------------------------------------------------|
| \begin{document}                                                      |                                                       |
| \begin{itemize*}                                                      |                                                       |
| \item Hello, world!                                                   |                                                       |
| <pre>\item \textit{Hello, world!}</pre>                               |                                                       |
| \item \textbf{Hello, world!}                                          | This command begins                                   |
| \item \textsc{Hello, world!}                                          | the document <i>envi-</i><br><i>ronment</i> and opens |
| <pre>\item \textsl{Hello, world!}</pre>                               | the main body.                                        |
| <pre>\item \textsf{Hello, world!}</pre>                               |                                                       |
| <pre>\item \texttt{Hello, world!}</pre>                               |                                                       |
| \end{itemize*}                                                        |                                                       |
| \end{document}                                                        |                                                       |

### The Structure of a LATEX Document (part II)

```
\documentclass[a4paper,11pt]{article}
\usepackage{mdwlist}
\begin{document}
\begin{itemize*}
\item Hello, world!
\item \textit{Hello, world!}
\item \textbf{Hello, world!}
\item \textsc{Hello, world!}
\item \textsl{Hello, world!}
\item \textsf{Hello, world!}
\item \texttt{Hello, world!}
\end{itemize*}
\end{document}
```

A begun environment must end. This one closes the main body and, subsequently, the LATEX document.

< □ > < 同 > < 三 > < 三 > < 三 > < ○ < ○ </p>

#### Spaces, Special Characters and Diacritic Marks

 $\texttt{Hello,}_{\sqcup}\texttt{world!} \rightarrow \texttt{Hello,} \texttt{ world!}$ 

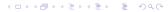

#### Spaces, Special Characters and Diacritic Marks

 $\begin{array}{l} \texttt{Hello,}_{\sqcup}\texttt{world!} \to \texttt{Hello,} \texttt{ world!} \\ \texttt{Hello,}_{\sqcup}\texttt{uorld!} \to \texttt{Hello,} \texttt{ world!} \end{array}$ 

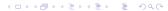

#### Spaces, Special Characters and Diacritic Marks

(日)

Hello,  $\Box$  world!  $\rightarrow$  Hello, world! Hello,  $\Box$  Hello, world!  $\rightarrow$  Hello, world! Hello,  $\widetilde{}$  world!  $\rightarrow$  Hello, world!

< □ > < □ > <

 $\begin{array}{ll} \mbox{Hello}, \mbox{$\_$$} \mbox{$\_$$} \mbox{$\_$$} \mbox{$\_$$} \mbox{$\_$$} \mbox{$\_$$} \mbox{$\_$} \mbox{$\_} \mbox{$ 

< □ > < □ > <

Hello,  $\Box$ world!  $\rightarrow$  Hello, world! Hello,  $\Box$  world!  $\rightarrow$  Hello, world! Hello,  $\sim$ world!  $\rightarrow$  Hello, world! Hello,  $\Box \setminus \Box$ world!  $\rightarrow$  Hello, world! Hello,  $\setminus$ , world!  $\rightarrow$  Hello, world!

```
Hello, _world! → Hello, world!
Hello, _uuuworld! → Hello, world!
Hello, ~world! → Hello, world!
Hello, _uvorld! → Hello, world!
Hello, ,world! → Hello, world!
A blank line starts a new paragraph. \\ starts a new line, just like
\newline. Both maintain the broken line left aligned while
\linebreak justifies it. \newpage starts a new page.
```

< □ > < □ > <

```
Hello, _world! → Hello, world!
Hello, _uuuworld! → Hello, world!
Hello, ~world! → Hello, world!
Hello, _uvorld! → Hello, world!
Hello, ,world! → Hello, world!
A blank line starts a new paragraph. \\ starts a new line, just like
\newline. Both maintain the broken line left aligned while
\linebreak justifies it. \newpage starts a new page.
```

< □ > < □ > <

Dash (aka hyphen): - - En-dash: -- - Em-dash: --- -

```
Hello, _world! → Hello, world!
Hello, _uuuworld! → Hello, world!
Hello, ~world! → Hello, world!
Hello, _uworld! → Hello, world!
Hello, ,world! → Hello, world!
A blank line starts a new paragraph. \\ starts a new line, just like
\newline. Both maintain the broken line left aligned while
\linebreak justifies it. \newpage starts a new page.
```

```
Dash (aka hyphen): - - En-dash: -- - Em-dash: --- - Quotes: `` '' '' << « >> »
```

< □ > < □ > <

#### Spaces, Special Characters and Diacritic Marks

```
Hello, _world! → Hello, world!
Hello, _uuuworld! → Hello, world!
Hello, ~world! → Hello, world!
Hello, _uworld! → Hello, world!
Hello, ,world! → Hello, world!
A blank line starts a new paragraph. \\ starts a new line, just like
\newline. Both maintain the broken line left aligned while
\linebreak justifies it. \newpage starts a new page.
```

```
Dash (aka hyphen): - - En-dash: -- - Em-dash: --- —
Quotes: `` " '' ' << « >> »
Ellipsis: \ldots ...
```

< □ > < □ > <

### Spaces, Special Characters and Diacritic Marks

```
Hello, _world! → Hello, world!
Hello, _uuuworld! → Hello, world!
Hello, ~world! → Hello, world!
Hello, _uworld! → Hello, world!
Hello, ,world! → Hello, world!
A blank line starts a new paragraph. \\ starts a new line, just like
\newline. Both maintain the broken line left aligned while
\linebreak justifies it. \newpage starts a new page.
```

```
Dash (aka hyphen): - - En-dash: -- - Em-dash: --- --
Quotes: `` " '' '' << « >> »
Ellipsis: \ldots ...
```

### Altering the Text Look and Font

```
\documentclass[a4paper,11pt]{article}
\usepackage{mdwlist}
\begin{document}
\begin{itemize*}
\item Hello, world!
\item \textit{Hello, world!}
\item \textbf{Hello, world!}
\item \textsc{Hello, world!}
\item \textsl{Hello, world!}
                                        cizes the text. The
\item \textsf{Hello, world!}
                                        alternative command
\item \texttt{Hello, world!}
                                        the text
\end{itemize*}
\end{document}
```

(日)

This command itali-

\emph{} emphasizes

### Altering the Text Look and Font

```
\documentclass[a4paper,11pt]{article}
\usepackage{mdwlist}
\begin{document}
\begin{itemize*}
\item Hello, world!
\item \textit{Hello, world!}
\item \textbf{Hello, world!}
\item \textsc{Hello, world!}
\item \textsl{Hello, world!}-
\item \textsf{Hello, world!}
                                       Boldface.
\item \texttt{Hello, world!}
\end{itemize*}
\end{document}
```

### Altering the Text Look and Font

```
\documentclass[a4paper,11pt]{article}
\usepackage{mdwlist}
\begin{document}
\begin{itemize*}
\item Hello, world!
\item \textit{Hello, world!}
\item \textbf{Hello, world!}
\item \textsc{Hello, world!}
\item \textsl{Hello, world!}
\item \textsf{Hello, world!}
                                       Small caps.
\item \texttt{Hello, world!}
\end{itemize*}
\end{document}
```

### Altering the Text Look and Font

```
\documentclass[a4paper,11pt]{article}
\usepackage{mdwlist}
\begin{document}
\begin{itemize*}
\item Hello, world!
                                        This one slants the
\item \textit{Hello, world!}
                                        text.
\item \textbf{Hello, world!}
\item \textsc{Hello, world!}
\item \texts1{Hello, world!}
\item \textsf{Hello, world!}
\item \texttt{Hello, world!}
\end{itemize*}
\end{document}
```

### Altering the Text Look and Font

```
\documentclass[a4paper,11pt]{article}
\usepackage{mdwlist}
\begin{document}
\begin{itemize*}
                                          Writes the specified
\item Hello, world!
                                          text in sans serif (the
                                          command \textrm{}
\item \textit{Hello, world!}
                                          writes the specified
\item \textbf{Hello, world!}
                                          text in serif).
\item \textsc{Hello, world!}
\item \textsl{Hello, world!}
\item \textsf{Hello, world!}
\item \texttt{Hello, world!}
\end{itemize*}
\end{document}
```

< □ > < 同 > < 三 > < 三 > < 三 > < ○ < ○ </p>

### Altering the Text Look and Font

```
\documentclass[a4paper,11pt]{article}
\usepackage{mdwlist}
\begin{document}
\begin{itemize*}
                                        Writes the specified
\item Hello, world!
\item \textit{Hello, world!}
\item \textbf{Hello, world!}
                                        monospace).
\item \textsc{Hello, world!}
\item \textsl{Hello, world!}
\item \textsf{Hello, world!}
\item \texttt{Hello, world!}
\end{itemize*}
\end{document}
```

text in teletype (or typewriter typeface, or

(日)

## Altering the Text Look and Font

The commands we've just seen are *transitory* because they change the default text property (normally upright normal roman) for the specified text.

The commands we've just seen are *transitory* because they change the default text property (normally upright normal roman) for the specified text.

Of course we can use *permanent* commands: those commands that permanently change text properties.

The commands we've just seen are *transitory* because they change the default text property (normally upright normal roman) for the specified text.

Of course we can use *permanent* commands: those commands that permanently change text properties.

```
\texttt{textrm} \rightarrow \texttt{rmfamily}
```

The commands we've just seen are *transitory* because they change the default text property (normally upright normal roman) for the specified text.

Of course we can use *permanent* commands: those commands that permanently change text properties.

```
\texttt{textrm} \to \texttt{rmfamily}
```

```
\texttt{textsf} \to \texttt{sffamily}
```

The commands we've just seen are *transitory* because they change the default text property (normally upright normal roman) for the specified text.

Of course we can use *permanent* commands: those commands that permanently change text properties.

```
textrm \rightarrow rmfamily
textsf \rightarrow sffamily
texttt \rightarrow ttfamily
```

The commands we've just seen are *transitory* because they change the default text property (normally upright normal roman) for the specified text.

Of course we can use *permanent* commands: those commands that permanently change text properties.

```
\begin{array}{l} \texttt{textrm} \rightarrow \texttt{rmfamily} \\ \texttt{textsf} \rightarrow \texttt{sffamily} \end{array}
```

```
\texttt{texttt} \rightarrow \texttt{ttfamily}
```

 $\texttt{textup} \to \texttt{upshape}$ 

The commands we've just seen are *transitory* because they change the default text property (normally upright normal roman) for the specified text.

Of course we can use *permanent* commands: those commands that permanently change text properties.

- $\texttt{textrm} \to \texttt{rmfamily}$
- $\texttt{textsf} \to \texttt{sffamily}$
- $\texttt{texttt} \to \texttt{ttfamily}$
- $\texttt{textup} \to \texttt{upshape}$
- $\texttt{textit} \to \texttt{itshape}$

The commands we've just seen are *transitory* because they change the default text property (normally upright normal roman) for the specified text.

Of course we can use *permanent* commands: those commands that permanently change text properties.

(日)

- $\texttt{textrm} \to \texttt{rmfamily}$
- $\texttt{textsf} \to \texttt{sffamily}$
- $\texttt{texttt} \to \texttt{ttfamily}$
- $\texttt{textup} \to \texttt{upshape}$
- $\texttt{textit} \to \texttt{itshape}$

textbf  $\rightarrow$  bfseries (mdseries to revert it)

The commands we've just seen are *transitory* because they change the default text property (normally upright normal roman) for the specified text.

Of course we can use *permanent* commands: those commands that permanently change text properties.

- $\texttt{textrm} \to \texttt{rmfamily}$
- $\texttt{textsf} \to \texttt{sffamily}$
- $\texttt{texttt} \to \texttt{ttfamily}$
- $\texttt{textup} \to \texttt{upshape}$
- $\texttt{textit} \to \texttt{itshape}$
- <code>textbf</code>  $\rightarrow$  <code>bfseries</code> (mdseries to revert it)
- $\texttt{textsc} \to \texttt{scshape}$

The commands we've just seen are *transitory* because they change the default text property (normally upright normal roman) for the specified text.

Of course we can use *permanent* commands: those commands that permanently change text properties.

- $\texttt{textrm} \to \texttt{rmfamily}$
- $\texttt{textsf} \to \texttt{sffamily}$
- $\texttt{texttt} \to \texttt{ttfamily}$
- $\texttt{textup} \to \texttt{upshape}$
- $\texttt{textit} \to \texttt{itshape}$
- <code>textbf</code>  $\rightarrow$  <code>bfseries</code> (mdseries to revert it)
- $\texttt{textsc} \to \texttt{scshape}$
- $\texttt{textsl} \to \texttt{slshape}$

### Changing Text Shape and Page Format

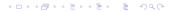

# Changing Text Shape and Page Format

LATEX justifies text by default.

We can permanently change the default behavior using the commands \centering, \raggedright (to left align) and \raggedleft (to right align) or can transitorily change the default behavior using the environments center, flushleft and flushright.

< □ > < 同 > < 三 > < 三 > < 三 > < ○ < ○ </p>

# Changing Text Shape and Page Format

LATEX justifies text by default.

We can permanently change the default behavior using the commands \centering, \raggedright (to left align) and \raggedleft (to right align) or can transitorily change the default behavior using the environments center, flushleft and flushright.

< □ > < □ > <

#### Special Features

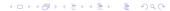

#### Special Features

LATEX provides us with environments to quote text: quote (for single paragraph) and quotation (for more than one paragraph);

◆□ > ◆□ > ◆□ > ◆□ > ◆□ > ◆□ > ◆□ >

#### Special Features

LATEX provides us with environments to quote text: quote (for single paragraph) and quotation (for more than one paragraph); to write poetry: verse;

#### Special Features

LATEX provides us with environments to quote text: quote (for single paragraph) and quotation (for more than one paragraph); to write poetry: verse; to add source code: verbatim;

(日)

### Special Features

LATEX provides us with environments

to quote text: quote (for single paragraph) and quotation (for more than one paragraph);

(日)

to write poetry: verse;

to add source code: verbatim;

to typeset lists: itemize (bulleted), enumerate (numbered), description (labeled).

### Special Features

```
\documentclass[a4paper,11pt]{article}
\usepackage{mdwlist}
\begin{document}
\begin{itemize*}
\item Hello, world!
\item \textit{Hello, world!}
                                          This environment en-
\item \textbf{Hello, world!}
                                          closes a bulleted list.
                                           The starred version is
\item \textsc{Hello, world!}
                                          only possible using the
\item \textsl{Hello, world!}
                                          package mdwlist.
\item \textsf{Hello, world!}
\item \texttt{Hello, world!}
\end{itemize*}
\end{document}
```

◆□ ▶ ◆□ ▶ ◆ □ ▶ ◆ □ ▶ ● □ ● ● ● ●

### Special Features

```
\documentclass[11pt,a4paper]{article}
\usepackage[french,english]{babel}
\usepackage{imakeidx}
\newcommand\italics[1]{\textit{#1}}
\renewcommand\italics[1]{\textbf{#1}}
With LATEX we can...
\hyphenation{Gian-lu-ca, Mas-si-mi-lia-no}
\begin{document}
\tableofcontents
\section{\label{sec:first} First section}
\section{\label{sec:first} First section}
In the section~\ref{sec:first} (page~\pageref{sec:first})...
```

```
This hard-to-hy\-phen\-ate \index{Word}word...
```

### Special Features

```
\documentclass[11pt,a4paper]{article}
\usepackage[french,english]{babel}
\usepackage{imakeidx}
\newcommand\italics[1]{\textbf{#1}}
\renewcommand\italics[1]{\textbf{#1}}
\hyphenation{Gian-lu-ca, Mas-si-mi-lia-no}
\begin{document}
\tableofcontents
\section{\label{sec:first} First section}
\section{Second section}
In the section~\ref{sec:first} (page~\pageref{sec:first})...
```

This hard-to-hy\-phen\-ate \index{Word}word...

### Special Features

```
\documentclass[11pt,a4paper]{article}
\usepackage[french,english]{babel}
\usepackage{imakeidx}
\newcommand\italics[1]{\textbf{#1}}
\renewcommand\italics[1]{\textbf{#1}}
\hyphenation{Gian-lu-ca, Mas-si-mi-lia-no}
\begin{document}
\tableofcontents
\section{label{sec:first} First section}
\section{Second section}
In the section~\ref{sec:first} (page~\pageref{sec:first})...
```

This hard-to-hy\-phen\-ate \index{Word}word...

### Special Features

```
\documentclass[11pt,a4paper]{article}
\usepackage[french,english]{babel}
\usepackage{imakeidx}
\newcommand\italics[1]{\textit{#1}}
\renewcommand\italics[1]{\textbf{#1}}
\hyphenation{Gian-lu-ca, Mas-si-mi-lia-no}
\begin{document}
\tableofcontents
\section{\label{sec:first} First section}
\section{Second section}
In the section~\ref{sec:first} (page~\pageref{sec:first})...
```

This hard-to-hy\-phen\-ate \index{Word}word...

\foreignlanguage{french}{«Je suis l'inspecteur Clouseau de la Sûreté!»}
\printindex
\end{document}

< □ > < □ > <

### Special Features

```
\documentclass[11pt,a4paper]{article}
                                                add labels to index
\usepackage[french,english]{babel}
                                                terms and automati-
\usepackage{imakeidx}
                                                cally compile an in-
\newcommand\italics[1]{\textit{#1}}
                                                dex (Enrico Gregorio's
\renewcommand\italics[1]{\textbf{#1}}
                                                imakeidx is far bet-
\hyphenation{Gian-lu-ca, Mas-si-mi-lia-no}
                                                ter than the original
\begin{document}
                                                makeidx);
\tableofcontents
\section{\label{sec:first} First section}
\section{Second section}
In the section~\ref{sec:first} (page~\pageref{sec:first})...
```

This hard-to-hy\-phen\-ate\_\index{Word}word...

### Special Features

```
\documentclass[11pt,a4paper]{article}
\usepackage[french,english]{babel}
                                               add
                                                     arbitrary
                                                               hy-
\usepackage{imakeidx}
                                               phenations
                                                           (in
                                                                 а
\newcommand\italics[1]{\textit{#1}}
                                               specific point with
\renewcommand\italics[1]{\textbf{#1}}
                                               \- or textwide with
\hyphenation{Gian-lu-ca, Mas-si-mi-lia-no}
                                               hyphenation{word
\begin{document}
                                               list});
\tableofcontents
\section{\label{sec:first} First section}
\section{Second section}
In the section \ref{sec:first} (page \pageref{sec:first})...
```

This hard-to-hy\\_phen\\_ate \index{Word}word...

### Special Features

```
\documentclass[11pt,a4paper]{article}
\usepackage[french,english]{babel}
\usepackage{imakeidx}
\newcommand\italics[1]{\textit{#1}}
                                                        multilingual
                                               manage
\renewcommand\italics[1]{\textbf{#1}}
                                               documents.
\hyphenation{Gian-lu-ca, Mas-si-mi-lia-no}
\begin{document}
\tableofcontents
\section{\label{sec:first} First section}
\section{Second section}
In the section \ref{sec:first} (page \pageref{sec:first})...
This hard-to-hy\-phen\-ate \index{Word}word...
\foreignlanguage{french}{«Je suis l!'inspecteur Clouseau de la Sûreté!»}
\printindex
\end{document}
```

< □ > < □ > <

### Floating Bodies: Figures and Tables

(日)

### Floating Bodies: Figures and Tables

LATEX has environments (figure and table) to avoid that an author inserts those elements into fixed positions in a document. Those environments can be captioned and labeled for future references in the document.

# Floating Bodies: Figures and Tables

We'll probably insert already made images into the figure environment with \includegraphics (graphicx package)—Agostino De Marco's lesson will show you more complex ways—

(日)

## Floating Bodies: Figures and Tables

LATEX has environments (figure and table) to avoid that an author inserts those elements into fixed positions in a document. Those environments can be captioned and labeled for future references in the document.

We'll probably insert already made images into the figure environment with \includegraphics (graphicx package)—Agostino De Marco's lesson will show you more complex ways—and tabular material into the table environment.

< □ > < □ > <

#### Colors and Other Special Characters

Thanks to the (x)color package(s) we can:

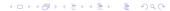

### Colors and Other Special Characters

Thanks to the (x)color package(s) we can: color text;

## Colors and Other Special Characters

Thanks to the (x)color package(s) we can: color text; highlight text;

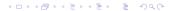

## Colors and Other Special Characters

Thanks to the (x)color package(s) we can: color text; highlight text; color pages (\pagecolor{color}; \nopagecolor to halt the process).

(日)

## Colors and Other Special Characters

Thanks to the (x)color package(s) we can: color text; highlight text ; color pages (\pagecolor{color}; \nopagecolor to halt the process).

Some characters are reserved. We can use them thanks to special commands: e.g., \$, &,  $textbackslash \rightarrow \$$ , &,  $\land$ .

< □ > < 同 > < 三 > < 三 > < 三 > < ○ < ○ </p>

### Document Structure

Since  $\[Mathebaar]{EX}$  was born to help authors writing coherent documents, the document structure is fundamental. E.g.,

(日)

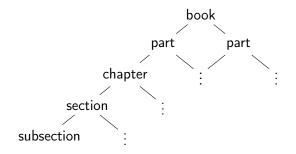

Splitting Big Documents

If your document is large, you don't need to write a large file.

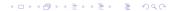

Splitting Big Documents

If your document is large, you don't need to write a large file. You can write a master file and include in it several small slave files.

(日)

Splitting Big Documents

If your document is large, you don't need to write a large file. You can write a master file and include in it several small slave files. Inclusion 1: \include{<filename>}

(日)

Splitting Big Documents

If your document is large, you don't need to write a large file. You can write a master file and include in it several small slave files. Inclusion 1: \include{<filename>} Inclusion 2: \input{<filename>}

▲□▶▲冊▶▲≣▶▲≣▶ ≣ のQ@

#### Help, I Need a Symbol

An important document lists the symbols we can typeset with LaTeX: *The Comprehensive LATEX Symbol List* by Scott Pakin.

\*ロ \* \* ◎ \* \* ■ \* \* ■ \* \* ● \* \* ●

#### Help, I Need a Symbol

An important document lists the symbols we can typeset with LaTeX: *The Comprehensive LATEX Symbol List* by Scott Pakin. It's thick and has too much symbols. Can we easily locate a specific one?

(日)

#### Help, I Need a Symbol

An important document lists the symbols we can typeset with LaTeX: *The Comprehensive LATEX Symbol List* by Scott Pakin. It's thick and has too much symbols. Can we easily locate a specific one?

Detexify allows us to draw a symbol and get back the list of possible LATEX commands that show that symbol or character.

< □ > < 同 > < 三 > < 三 > < 三 > < ○ < ○ </p>

# Guess What! (Dessert)

Last pages.

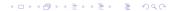

#### 13: Another page from Free Software Magazine n. 7

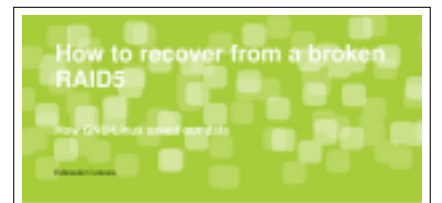

only priced with involve property and the Magnet of Person's Republics, 1817 7 1218. and it was a setting the test of tests don't be proved charactular, colory teaching, which is a parameter in de la degrade et

#### Printers, April 24, 2018

A NAME OF A DESCRIPTION OF A DESCRIPTION server Red Homps [1]. The is a press unique protoclast It would be beinged acception for \$4000. As a comparison of the wanter and

the T descinent sheeps his resulting costs in time. Highl Reand Difference. 10) for sharps one "\$1 processor Children. 1d band is sweighted specie keelle diel Permanent with the state of the state of the state and be dealized as give income ... become once for gover

Tunning, Roy 3, 2008

The prevanced king is price-briefed on line.

Hedressley, May 4, 2012

Two processions, and that

Thursday, May 1, 2018

The Watersper splits end as in the observer. I wanging its shown in her de lipsder. Oan it the date it the any had been present. I go the data on a company of they use us not findly undersaid the raw many support data in diality, beautively Keppin its and and ... has its me finding description of loss pay a manual for it dependent a Wanter-fund spectra an advance officialities for OP-the composite the OP-tran. profer has been in them. I the only 1918 have use an and make the bar ranges of the lost hale but has the

lighted in the surgicultured at its other I want to del a officer EUE) hotograd tone tone

balling the for the other STL. Har here the raager war an ownait is bring the RAD-op line. IRADI

#### False Revit, 2014

Hunter Rev 3, 2004

No. School Baselineau Linguistics

#### 14: Prospettiva Persona editorial rules

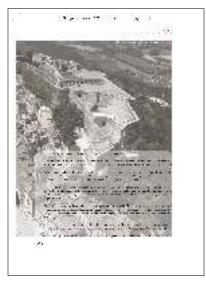

(ロ)

### 15: A page from the journal Prospettiva Persona

1410242 1 ... . ... have the set of a base of the set of the set and a second by the base of the 10.00 14.5 ÷.,

◆□▶◆□▶◆豆▶◆豆▶ 豆 のへで

### 16: A François Dolbeau critical edition

|     | 101 ( 101 (  |
|-----|----------------------------------------------------------------------------------------------------|
|     | and a finite profile in a set of spatial state in particular to the                                                                                                    |
|     | a pad home of a condition pair panta pathon                                                                                                    |
|     | Carting their life good being at one of significations:                                                                                                    |
|     | a it still many an exciting . Industry tool and its second                                                                                                    |
|     | white an analysis press of the last of spectrum and the                                                                                                    |
|     | And an University of the Second and predictioners                                                                                                    |
|     | ni ya kana da soshari shawi kasina Kinosharin shar                                                                                                    |
|     | and a complete property of the and produces of the basis of the                                                                                                    |
|     | data iki santo ya abata hadata adi ia musali hata iki abasa nci                                                                                                    |
|     | na nanitat fadala con antisi bisin laga qui                                                                                                    |
| -   | income from Administration proceedings (Charlos et al. 1996)                                                                                                    |
|     | Table Street and real second and real second real second real                                                                                                    |
|     | I art an a second called the second second                                                                                                    |
|     | Control of the second second se                                                                                                    |
|     | (a) and " (intropolage lines) is "no all dependention."                                                                                                    |
|     | Andread and Kalence Andread and Andread Andread An                                                                                                    |
|     | A share a second second s                                                                                                    |
|     | The second states of the second states and the second states and t |
|     | AND AND A REPORT OF A                                                                                                    |
|     | a manual Rich assessment's sound of V a special Rich'                                                                                                    |
|     |                                                                                                    |
|     | memory institute i sense i sen fil mint                                                                                                    |
|     |                                                                                                    |
| 100 | and I want have a reference to the day                                                                                                    |
| 1.0 |                                                                                                    |
|     | <ul> <li>Bit Mit C. R. Senseri and Mr. J. Lend Son C.</li> </ul>                                                                                                    |
|     | Press to Revie 1, Second March States of the second                                                                                                    |
|     | make over your artemation 1 and an an                                                                                                    |
|     | and the second second sec                                                                                                    |
|     | and an and the set of the set of the set of the                                                                                                    |
|     |                                                                                                    |
|     | a child angene aprinting on hitland (1)                                                                                                    |
|     | and a second second s                                                                                                    |
|     | EF JALLS.<br>Management and an an                                                                                                    |
|     | AND A COMPANY AND A COMPANY AN |
|     |                                                                                                    |
|     |                                                                                                    |
|     |                                                                                                    |
|     |                                                                                                    |
|     |                                                                                                    |
|     |                                                                                                    |
|     |                                                                                                    |
|     |                                                                                                    |
|     |                                                                                                    |
|     |                                                                                                    |
|     |                                                                                                    |
|     |                                                                                                    |
|     |                                                                                                    |
|     |                                                                                                    |
|     |                                                                                                    |
|     |                                                                                                    |
|     |                                                                                                    |
|     |                                                                                                    |
|     |                                                                                                    |
|     |                                                                                                    |

(ロ)

# 17: A parallel translation (Armenian-Italian) published in Augustinianum

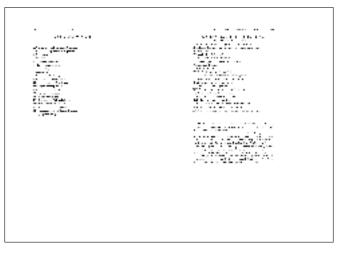

◆□▶◆□▶◆三▶◆三▶ 三三 のへで

# (Not Necessarily) Dedicated Editors

LATEX users don't need a special editor to edit their documents.

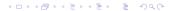

# (Not Necessarily) Dedicated Editors

# (Not Necessarily) Dedicated Editors

LATEX users don't need a special editor to edit their documents. Nevertheless, such editors exist. They're more IDEs than just editors because they highlight, autocomplete, compile and show.

▲□▶▲冊▶▲≣▶▲≣▶ ≣ のQ@

# (Not Necessarily) Dedicated Editors

LATEX users don't need a special editor to edit their documents. Nevertheless, such editors exist.

They're more IDEs than just editors because they highlight, autocomplete, compile and show.

Even a Web site allows users to collaboratively edit  $\ensuremath{\text{\sc bar}}\xspace{TeX}$  documents: Overleaf.

# (Not Necessarily) Dedicated Editors

LATEX users don't need a special editor to edit their documents. Nevertheless, such editors exist.

They're more IDEs than just editors because they highlight, autocomplete, compile and show.

Even a Web site allows users to collaboratively edit  $\ensuremath{\texttt{LTEX}}$  documents: Overleaf.

The only WYSIWYG editor seems to be TEXmacs. Inspired by Emacs and TEX, it is declared totaly unrelated to them.

< □ > < □ > <

# LyX, the WYSIWYG (?) Editor that $\ensuremath{\text{ETE}}\xspace$ S Your Documents

LYX is more a WYSIWYM editor than a WYSIWYG one.

▲□▶▲冊▶▲≣▶▲≣▶ ≣ のQ@

# LyX, the WYSIWYG (?) Editor that $\ensuremath{\text{ETE}}\xspace$ S Your Documents

 $L_YX$  is more a WYSIWYM editor than a WYSIWYG one. Some stuff is shown as if compiled with  $PT_EX$ , other isn't.

▲□▶▲冊▶▲≣▶▲≣▶ ≣ のQ@

# LyX, the WYSIWYG (?) Editor that $\ensuremath{\text{ETE}}\xspace$ S Your Documents

LYX is more a WYSIWYM editor than a WYSIWYG one. Some stuff is shown as if compiled with  $\&T_EX$ , other isn't. But it provides you with a lot of  $\&T_EX$  classes and packages, and allows direct  $\&T_FX$  commands input.

(日)

# LyX, the WYSIWYG (?) Editor that $\ensuremath{\text{ETE}}\xspace$ S Your Documents

LyX is more a WYSIWYM editor than a WYSIWYG one. Some stuff is shown as if compiled with  $\&T_EX$ , other isn't. But it provides you with a lot of  $\&T_EX$  classes and packages, and allows direct  $\&T_EX$  commands input. Its buttons ease the input of index and bibliography commands.

< □ > < 同 > < 三 > < 三 > < 三 > < ○ < ○ </p>

# LyX, the WYSIWYG (?) Editor that $\ensuremath{\text{ETE}}\xspace$ S Your Documents

LYX is more a WYSIWYM editor than a WYSIWYG one. Some stuff is shown as if compiled with  $\[mathbb{L}T_EX$ , other isn't. But it provides you with a lot of  $\[mathbb{L}T_EX$  classes and packages, and allows direct  $\[mathbb{L}T_EX$  commands input. Its buttons ease the input of index and bibliography commands. The file it saves is not a  $\[mathbb{L}T_EX$  file, but LYX easily exports such format or a PDF file.

\*ロ \* \* ◎ \* \* ■ \* \* ■ \* \* ● \* \* ●

Introduction to  $I\!AT_E\!X$  and some of its tools Discover the results before the next harder lessons

# Guess What! (The Bill, Please!)

Now that we reached the end of this lesson, let's see the test results.

(ロ)

Introduction to  $I\!AT_E\!X$  and some of its tools Discover the results before the next harder lessons

# Guess What! (The Bill, Please!)

Now that we reached the end of this lesson, let's see the test results.

Did somebody of you answer 17 As?

Introduction to  $LAT_{EX}$  and some of its tools Discover the results before the next harder lessons

# Guess What! (The Bill, Please!)

Now that we reached the end of this lesson, let's see the test results.

\*ロ \* \* ◎ \* \* ■ \* \* ■ \* \* ● \* \* ●

Did somebody of you answer 17 As?

Did somebody of you answer 17 Bs?

Introduction to  $I\!AT_E\!X$  and some of its tools Discover the results before the next harder lessons

# Guess What! (The Bill, Please!)

Now that we reached the end of this lesson, let's see the test results.

(日)

Did somebody of you answer 17 As? Did somebody of you answer 1 or more Bs?

Did somebody of you answer 1 of more 1 Did somebody of you answer 17 Bs? Introduction to  $I\!AT_E\!X$  and some of its tools Discover the results before the next harder lessons

# Guess What! (The Bill, Please!)

Now that we reached the end of this lesson, let's see the test results.

Did somebody of you answer 17 As?

Did somebody of you answer 1 or more Bs?

Did somebody of you answer 17 Bs?

Only those of you who answered 17 Bs "won" the test. The others now know that  $\[AT_{E}X\]$  is more powerful and versatile than you may figure out.

< □ > < 同 > < 三 > < 三 > < 三 > < ○ < ○ </p>

Introduction to IATEX and some of its tools The end

#### The end

This very  $0^{th}$  lesson should have given you all (at least those of you who are not yet proficient with  $\mbox{\sc bar}TEX)$  the chance to understand the subsequent lessons.

Introduction to LATEX and some of its tools The end

### The end

This very  $0^{th}$  lesson should have given you all (at least those of you who are not yet proficient with  ${\ensuremath{\mathbb E}} T_E X)$  the chance to understand the subsequent lessons.

(日)

Of course, reading the related paper will be much more helpful.

Introduction to LATEX and some of its tools The end

### The end

This very  $0^{th}$  lesson should have given you all (at least those of you who are not yet proficient with  ${\ensuremath{\mathbb E}} T_E X)$  the chance to understand the subsequent lessons.

Of course, reading the related paper will be much more helpful. Any questions?

Introduction to LATEX and some of its tools The end

### The end

This very  $0^{th}$  lesson should have given you all (at least those of you who are not yet proficient with  ${\ensuremath{\mathbb E}} T_E X)$  the chance to understand the subsequent lessons.

(日)

Of course, reading the related paper will be much more helpful. Any questions?

Thank you for your attention. Enjoy the next lessons.